.75

C

B

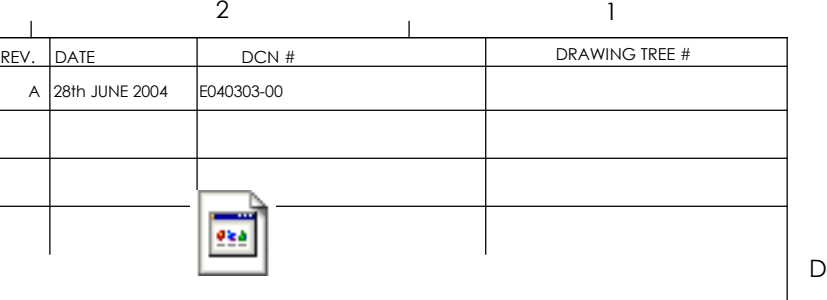

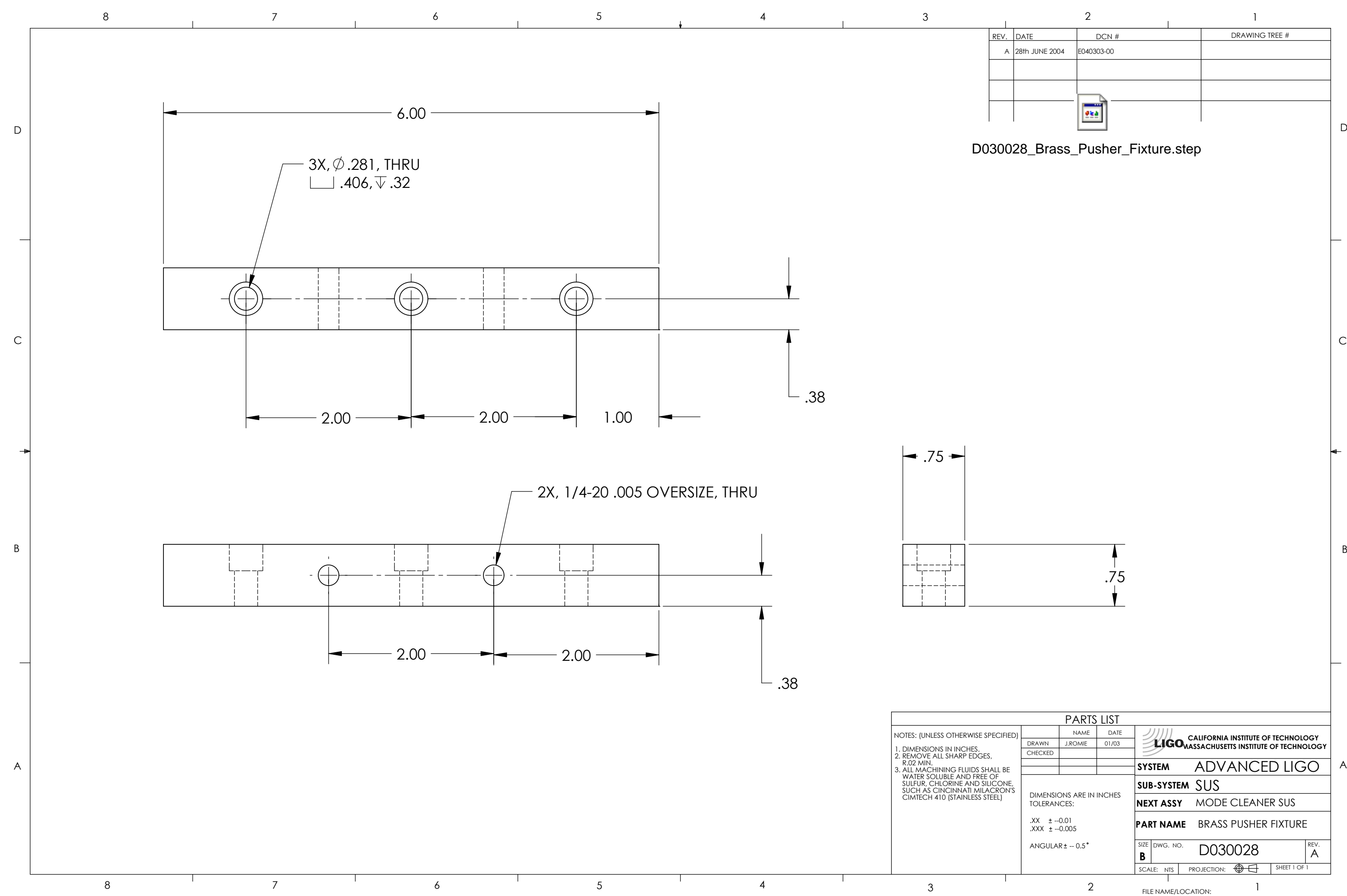

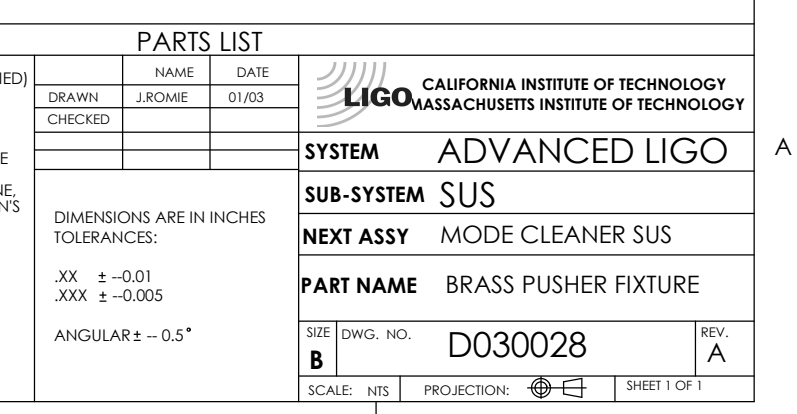

## D030028\_Brass\_Pusher\_Fixture.step